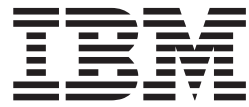

IBM Cúram Social Program Management

# Cúram 工作流程概述指南

 $V 6.0.5$ 

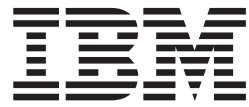

IBM Cúram Social Program Management

# Cúram 工作流程概述指南

 $V 6.0.5$ 

#### 声明

在使用此信息及其支持的产品之前, 请参阅 第 27 页的 『 声明 』 中的信息

#### 修订时间: 2013 年 5 月

此修订版适用于 IBM Cúram Social Program Management V6.0.5 及其所有后续发行版, 直到在新版本中另有说明为止。 Licensed Materials - Property of IBM.

#### © Copyright IBM Corporation 2012, 2013.

© Cúram Software Limited. 2011. All rights reserved.

# 目录

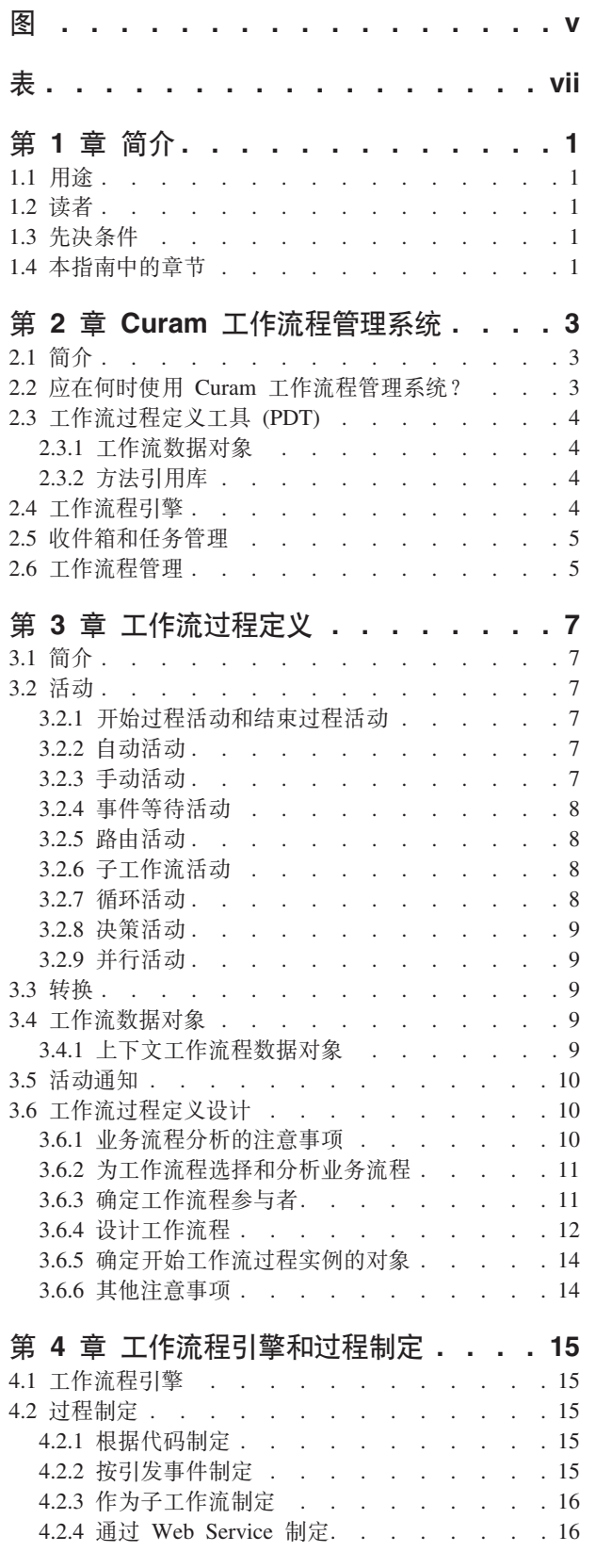

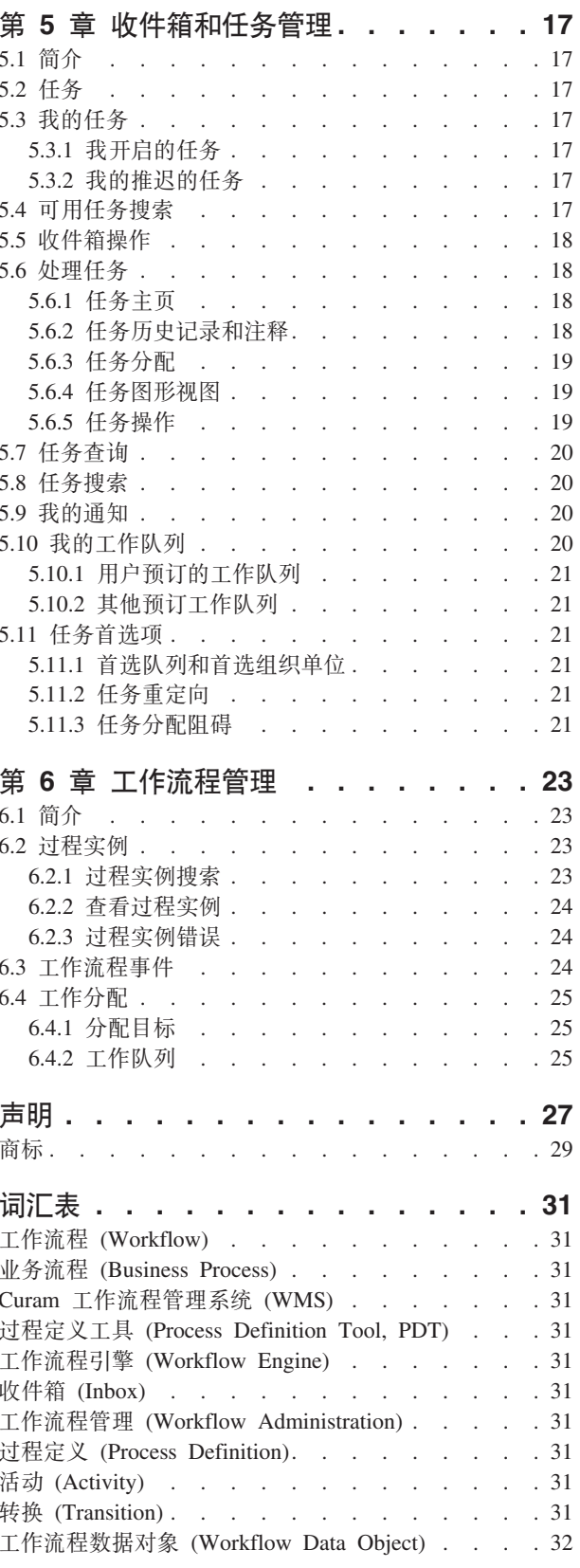

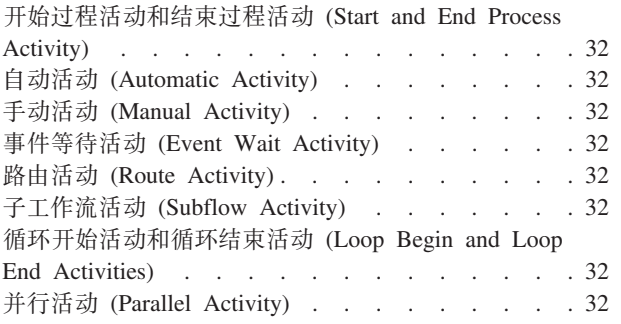

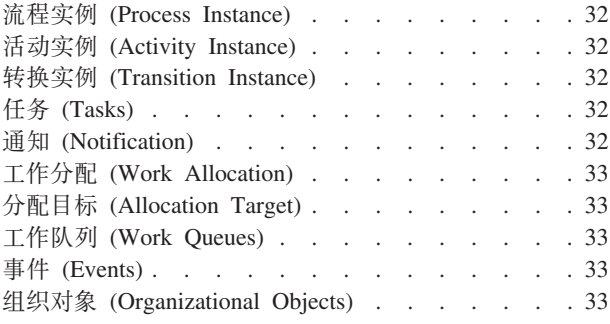

<span id="page-6-0"></span>**图** 

<span id="page-8-0"></span>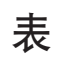

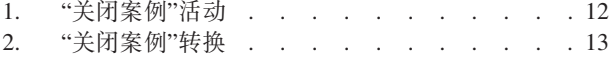

3. "关闭案例"工作流程数据对象属性 . . . . . 13

# <span id="page-10-0"></span>第1章 简介

### 1.1 用涂

本指南的用途是提供 Cúram 工作流程功能的概述。通过阅读本指南, 读者将对工作流程概念具备基本的了解, 特别是了解在 Cúram 应用程序中如何实现这些概念。读者还将了解工作流程管理系统 (WMS) 的组件, 包括过 程定义、工作流过程定义工具 (PDT)、工作流程引擎、收件箱以及工作流程管理。

为了最好地理解这些概念、应完整阅读本指南。

# 1.2 读者

本指南面向负责工作流过程的设计与开发的开发者和业务分析员。

### 1.3 先决条件

假定读者熟悉工作流程的基本概念。还提供了工作流程术语的词汇表以便为读者提供帮助,并且应将此词汇表 视为读者不理解的术语的定义(请参阅第31页的"词汇表"以获取更多信息)。

### 1.4 本指南中的章节

以下列表描述本指南中的章节:

#### Cúram 工作流程管理系统

本章提供 Cúram 工作流程管理系统 (WMS) 的组件的概述、这些组件有过程定义和工作流过程定义工 具 (PDT)、工作流程引擎、收件箱以及工作流程管理应用程序、本章中还提供了工作流程的简述、并描 述了使用工作流程的益处和成本。

#### 工作流过程定义

本章描述工作流过程定义、其活动类型、转换和通知。它还描述可以如何分析业务流程,以及可以如 何使用此类分析的结果来设计工作流过程定义。

#### 工作流程引擎和过程制定

本章描述工作流程引擎以及可在 Cúram WMS 中制定工作流过程的各种方式。

#### 收件箱和任务管理

本章描述收件箱和 Cúram WMS 中提供的功能,以使系统用户可以管理其工作量。本章中还描述了同 时提供的各种任务管理功能。

#### 工作流程管理

本章提供工作流程管理的概述,其中包括工作流过程实例的维护以及事件、工作队列和分配目标的定 义和维护。

词汇表 本章提供工作流程术语的词汇表。

# <span id="page-12-0"></span>第 2 章 Curam 工作流程管理系统

# 2.1 简介

Cúram 工作流程管理系统 (WMS) 有两个重要功能。第一个功能是支持业务流程的自动化。第二个功能是促进 工作在不同个人和部门之间的传递。此系统的主要组件是工作流过程定义、工作流程引擎、收件箱和任务管理 以及工作流程管理应用程序(包括过程定义工具 PDT)。这些组件中的每个都在两个重要功能其中的一个或所 有两个功能中扮演重要角色。

业务流程的自动化从为业务流程设计工作流程开始。必须做出关键决策、以便使业务流程可映射到工作流过程 定义。例如,预期业务流程中将涉及手动步骤,或业务流程可能需要对该过程的生存期进行配置。工作流程 PDT 用于根据此设计创建工作流过程定义。使用 PDT, 工作流程开发者将定义工作流程活动、这些活动之间的转换 以及在工作流过程中传递的信息。

过程定义中可用的部分活动类型如下所示: 手动、自动、循环、事件等待、路由、通知和子工作流。可以使用 PDT 来描述使用以上活动类型的工作流过程的顺序。系统将会在以上活动之前自动添加开始过程活动、并以结 束过程活动类型作为以上活动的结尾,并且后跟工作流过程中的任何转换或循环活动。

工作流程引擎将执行工作流过程定义的运行时执行(即过程制定)。作为制定的结果、将创建工作流过程实 例。可以使用 Cúram WMS 中提供的工作流程管理功能来监视和控制这些工作流过程实例。

工作在不同个人和部门之间的传递也从工作流过程定义开始。某些活动类型表示需要由个人或部门完成的工 作;对于这些活动,工作流过程定义将包括用于分配此工作的策略。工作流程引擎将评估分配策略以确定谁应 完成此工作、为此工作创建任务、并将任务分配给适当的用户、组织对象(例如组织单位、职位或岗位)或工 作队列。收件箱为用户提供了他们需要进行操作的任务的信息。此类任务管理操作的示例包括查看任务、转发 任务和向任务添加注释。

### 2.2 应在何时使用 Curam 工作流程管理系统?

Cúram WMS 提供以下功能:

- 分配 它可以处理复杂的分配逻辑, 以便向用户分配工作。
- 一致性 它提供可改进结果一致性的过程自动化。
- 灵活性 它提供对过程的软件控制,从而可支持根据不断变化的业务需求进行重新设计。
- 可跟踪性 它提供操作执行时间、执行者以及给定过程所处阶段的直观表示。
- 可定制性 客户可以对应用程序提供的工作流程进行重新排序, 以满足其过程需求。

但是, 使用 Cúram 工作流程并非没有代价。决定使用工作流程来完成业务流程时, 需要进行权衡考虑。必须将 以下各点纳入考虑:

- 性能 制定工作流过程存在状态维护开销。
- 原子性 工作流程不具有原子性,因为每个步骤都可以在其自己的事务中执行。这就使得难以从稍后的事务 中的失败进行恢复。

因为工作流程特别针对业务流程的自动化,所以在决定何时使用 Cúram WMS 来自动完成特定业务流程时应考 虑以下准则:

• 在具备需求之前,不要进行任何设计。已记录的业务流程需求是考虑何时应用工作流程的先决条件。

- <span id="page-13-0"></span>• 当业务流程需要人工交互时, 应考虑工作流程。
- 如果在不进行任何人工交互的情况下可以从头到尾自动完成某个过程,那么不应使用工作流程,因为在此 场景中使用工作流程毫无益处。它不会在 API 直接调用上添加任何一致性、可定制性或可跟踪性、并且此类 过程不包含任何需要分配的步骤。因此,除非存在能够在运行时对步骤进行重新排序的灵活性需求,否则 不应考虑为此类场景使用工作流程。
- 当已为您提供业务流程中可自动完成的步骤的序列时,考虑为每个步骤提供 API、并将这些 API 调用编写到 单个方法中, 然后可以从工作流程调用该方法。

# 2.3 工作流过程定义工具 (PDT)

工作流程 PDT 用于创建工作流过程定义。PDT 还包含业务方法(业务流程对象 (BPO) 方法和实体方法)的 库、这些方法可供工作流过程定义使用。

PDT 的主要功能是, 通过定义工作流程中的活动以及这些活动之间的转换来创建工作流过程定义。创建过程定 义时可从多种活动类型中进行选择,每种活动类型执行一个不同的功能。工作流程中活动之间将发生的现象取 决于活动的转换、这些转换的条件以及在这些活动之间传递的数据。有关工作流过程定义的更多详细信息、请 参阅第7页的第3章, 『工作流过程定义』。

PDT 随附一个可视化工具, 它使工作流程开发者可以查看工作流过程定义的版本。

在工作流程开发者发布工作流过程定义之前, PDT 还将验证这些定义。它将根据一系列验证来检查过程定义, 并报告工作流过程整体、其活动或其转换的任何错误。这些验证可帮助开发者生成有效且格式良好的工作流 程。

### 2.3.1 工作流数据对象

工作流程数据对象 (WDO) 是在工作流过程中的活动之间传输数据的一组变量。WDO 映射到活动, 以便为业 务流程定义由活动调用的参数,例如,如果执行某个活动需要有关案例及其所有者的信息,那么可以将 WDO 映 射到该活动。此 WDO 将包括两个属性: 一个用于案例标识, 而另一个用于案例所有者。

必须将 WDO 添加到工作流过程定义, 这样才可以将它们映射到活动。可以为在多个工作流过程定义中使用的 WDO 创建模板, 例如, 可以为案例标识创建模板。此操作将免去向每个工作流过程定义手动添加相同 WDO 的 需要。

### 2.3.2 方法引用库

方法引用库包含对应用程序代码库中所有 BPO 方法和实体方法的引用, 创建工作流过程定义时这些方法可供 PDT 使用。例如、对于需要由工作流过程中的自动活动执行的业务方法、首先需要将该方法添加到此库中、然 后才能选择该方法以在 PDT 中使用。同样的规则适用于用作过程定义中的分配功能或截止日期处理程序功能的 方法。

# 2.4 工作流程引擎

工作流程引擎管理过程实例生命周期、同时执行活动实例和评估转换规则。在过程实例生命周期中、工作流程 引擎将继续对事件进行响应, 例如某个任务的完成告知该引擎应继续执行过程实例。工作流程引擎创建任务以 指示用户执行需要手动完成的工作,并评估分配策略以确定应向哪些用户分配这些任务。工作流程引擎还为用 户创建通知, 以向其通知工作流过程实例的进度或状态。

<span id="page-14-0"></span>工作流程引擎管理每个过程实例,直到到达该实例的结束过程活动。此活动的执行指示该过程实例的完成。如 果工作流过程实例失败,那么工作流程引擎将记录有关该失败的信息。然后,工作流程管理员可以使用此信息 来从失败点重试该工作流过程实例。

有关工作流程引擎的更多详细信息、请参阅第15 页的第 4 章、『工作流程引擎和过程制定』。

# 2.5 收件箱和任务管理

任务用于分配和跟踪应用程序中用户的手动工作。工作流程引擎将创建任务以完成手动活动,并根据分配策略 将这些任务分配给用户。还可以创建任务截止日期策略,以确保该任务由某个用户进行操作、并确保该用户及 时完成该任务。可以定义这些截止日期策略来处理超出已定义截止日期的任何任务。

应用程序中的所有用户都可以在收件箱中管理其工作量。收件箱提供一些视图、使用户可以杳看当前正在处理 的任务(我的任务)以及可供其进行处理的任务(可用任务)。还会通过收件箱向用户显示通知,通知是可能 与用户或一组用户有关的一些信息。用户还可以创建和运行任务查询,以更好地过滤可供其处理的任务。用户 还可以订阅工作队列,并从收件箱中的工作队列检索要处理的任务。

任务管理系统还提供使用户可以管理各个任务的功能。此类功能的示例包括转发任务、重新分配任务和更改对 某个任务进行操作的时间量。第17页的第 5 章, 『收件箱和任务管理』提供有关 Cúram 工作流程管理系统的 收件箱和任务管理区域的更多详细信息。

# 2.6 工作流程管理

每次应用程序中制定工作流过程定义时,工作流程引擎都将创建新过程实例。工作流程管理功能使管理员可以 监视和控制这些过程实例。管理员可以根据用于创建该实例的过程定义的详细信息、与过程实例相关的任务、 或过程实例中所包含活动实例等待的事件来搜索过程实例。

还可以查看过程实例的详细信息。详细信息包括过程实例的图形视图,该视图显示关联过程定义中的所有活 动、并突出显示实际已执行的活动(即通过过程的路径)。此处还提供该过程实例中所使用数据的详细信息、 以及该过程实例中每个活动实例的数据,以供管理员检查。

还可以通过可用于暂停过程实例、恢复过程实例或真正终止过程实例的功能、对过程实例的状态进行管理。过 程实例的生命周期中可能也会发生错误,这些错误也显示在此处。管理员可以查看错误的详细信息,并可以根 据此信息来重试或废弃关联的错误。

手动活动和决策活动都具有分配策略、这些策略确定会将工作流程引擎为这些活动类型创建的任务分配给哪些 用户。工作流程分配目标是可以用于此目的的分配策略的一种类型、并且可以在此处对这些目标的创建和维护 进行管理。事件由应用程序功能引发,工作流程引擎使用这些事件来转换等待这些事件的工作流程。这些事件 也由可用的工作流程管理功能来创建和维护。

第 23 页的第 6 章, 『工作流程管理』中提供了有关可用管理功能的更多详细信息。

# <span id="page-16-0"></span>第 3 章 工作流过程定义

### 3.1 简介

将根据工作流过程定义在运行时制定工作流过程。工作流过程定义以 Cúram Workflow Engine 所能理解的术语 描述业务流程的流程。它定义工作流程中的活动以及这些活动之间的转换。它还定义在工作流过程实例执行期 间传入到活动中以及从活动中传出的数据。

必须完全或部分自动化的业务流程将具有工作流过程定义要求。根据处理的类型、工作流程可能包含各种不同 类型的活动。例如,当手动步骤为必需时,需要生成任务以表示这项工作,因此工作流过程定义必须包含手动 活动。某些业务流程可能非常复杂,并需要不同活动类型的组合,这些类型需要以特定顺序执行。工作流过程 定义使设计者可以使用转换来定义活动之间的路径。《Cúram 工作流程参考指南》的『过程定义元数据』一章 中对与过程定义关联的元数据进行了更详细的描述。

以下各节中对过程定义的主要组件(活动、转换、工作流程数据对象和通知)进行了更详细的描述。

### 3.2 活动

工作流过程定义中的活动定义工作流过程可取得进展之前必须完成的一项独立的工作。有多种不同类型的活 动、以下描述了其中每种活动。

### 3.2.1 开始过程活动和结束过程活动

所有工作流过程定义都具有一个开始活动和结束活动, 创建新工作流过程定义时, PDT 将自动添加这两个活动。 制定工作流程时,来自开始活动的转换是要评估的第一个组件。当已对到结束活动的转换进行评估并且已执行 结束过程活动时、工作流程将完成。《Cúram 工作流程参考指南》的『基本活动』一章中对这些活动进行了更 详细的描述。

开始活动至少必须有一个出局转换、但没有入局转换。结束活动至少必须有一个入局转换、但没有出局转换。

### 3.2.2 自动活动

自动活动是工作流程中无需任何人工干预就可以执行的步骤。当业务流程中的步骤需要由系统执行时、表示该 业务流程的工作流程需要一个自动活动。

自动活动将调用任何 BPO 的方法或实体方法。它的定义指定要调用的方法的标准名称、要为其传递哪些参数 以及要从其检索哪些结果。输入映射指定应将哪些工作流程数据作为参数传递给业务流程。输出映射用于将由 方法计算、检索和/或修改的数据映射回工作流程数据中。然后可以将这些数据用在过程其余部分中的任何位 置, 例如, 可以将这些数据用在以下活动或转换中。

《Cúram 工作流程参考指南》的『自动』一章中对与自动活动关联的元数据进行了描述。

### 3.2.3 手动活动

当业务流程需要手动步骤时、手动活动为必需。过程定义中存在手动活动可确保在执行该活动时工作流程引擎 将创建一个任务。分配策略用于确定要将该任务分配给的适当用户或用户组、以便可以对该任务进行操作。

<span id="page-17-0"></span>所创建任务描述要执行的工作,并提供指向应用程序中页面的链接,可以在这些页面中执行相应工作。手动活 动还指定一个事件,该事件将用于表示该手动活动所需的工作已完成。工作流程引擎将等待引发此事件。引发 该事件后,该活动就已完成,工作流程将继续至业务流程中的下一个活动。

时间敏感的工作需要设置截止日期处理程序。还可以在手动活动中完成此任务。截止日期处理程序指定当活动 未在给定时间段内完成时应发生的操作。

《Cúram 工作流程参考指南》的『手动』一章中对与手动活动关联的元数据进行了描述。

### 3.2.4 事件等待活动

当出于任何指定原因, 业务流程需要等待(即, 需要某些信息才能继续过程的下一步)时, 需要事件等待活 动。事件等待活动指定工作流程引擎等待的事件,该事件表示该活动已完成; 在这一点上, 事件等待活动类似 于手动活动。但是,事件等待活动不会为用户创建任务。当应用程序中引发指定事件时,工作流程引擎将完成 事件等待活动、并继续至到过程定义中下一个活动的转换。

《Cúram 工作流程参考指南》的『事件等待』一章中对与事件等待活动关联的元数据进行了描述。

### 3.2.5 路由活动

路由活动是不执行任何业务功能的活动,它的执行不会以任何方式影响应用程序数据或业务流程。路由活动的 主要目的是帮助进行流程控制。路由活动通常用作分支(分割)点和同步(连接)点。当业务流程需要的活动 并不会自然构成工作流程引擎可执行的有效块结构时, 路由活动也很有用。

因为所有活动类型都可以具有关联的通知,所以路由活动可用于提供不与任何其他功能连接的纯粹通知的作 用。

《Cúram 工作流程参考指南》的"基本活动"一章中对与路由活动关联的元数据进行了描述。

### **3.2.6 子工作流活动**

设计复杂的业务流程时,该过程可能变得过大而无法作为一个整体过程定义进行管理。子工作流活动允许将一 个过程定义作为另一个过程的一部分制定。要将过程作为子工作流制定、子工作流活动必须确定将按名称制定 的过程。与其他过程制定机制一样,过程的最近发行版本是将制定的版本。

可以用同步方式制定子工作流。这表示对于开始子工作流过程的子工作流活动、包含该活动的父工作流程的分 支将等待该子工作流过程完成后才继续。或者,也可以用异步方式制定子工作流。这表示当子工作流活动开始 子工作流过程后,包含该子工作流活动的分支将立即继续,而该子工作流过程的结果对于父过程没有任何影 响。

《Cúram 工作流程参考指南》的『子工作流』一章中对与子工作流活动关联的元数据进行了描述。

# 3.2.7 循环活动

当存在多次执行一种处理的业务需求时,可以使用循环活动。循环的边界由循环开始活动和循环结束活动定 义。迭代类型和迭代数取决于为该循环设置的循环类型和条件。循环类型的示例包括 while 和 do/while。

循环开始活动是指定循环类型和条件的控制活动,在这些条件下,循环应反复执行或停止执行。循环类型指示 是要预先 (while) 还是在循环的完整迭代后 (do/while 或环回) 对与该循环连接的条件进行求值。如果类型是 while, 那么将在循环的首次迭代之前检查条件。如果条件求值为 true, 那么循环不必经历迭代。否则, 在检查 循环出口条件之前, 循环将至少经历一次迭代。

《Cúram 工作流程参考指南》的『循环开始和循环结束』-章中对与循环活动关联的元数据进行了描述。

### <span id="page-18-0"></span>3.2.8 决策活动

当业务流程要求用户对下一步应发生的情况做出决策(例如、通过回答特定问题)时、工作流过程定义应包含 决策活动。决策活动是这样一种活动:它向个人用户提问,并允许该用户从所显示选项列表中选择答案或输入 一段自由格式文本。它定义带有一项操作的任务,该操作是允许用户回答问题的通用操作。带答案选项的问题 格式可以是多选, 即向用户提供从中选择的选项, 也可以是自由格式文本, 即向用户提供用于输入答案的文本 框。

决策活动包含分配策略,它定义向其分配做出决策的任务的用户或用户组。决策活动还可以具有截止日期策 略、它定义当分配的用户在给定时间段内未回答问题时将发生的情况。

《Cúram 工作流程参考指南》的『决策』一章中对与决策活动关联的元数据进行了描述。

### 3.2.9 并行活动

并行活动用作特定活动的包装器。在运行时使用并行活动的作用是将并行执行所包装活动的多个实例。目前为 止,所包装活动唯一受支持的类型是手动和决策活动。因此,执行并行活动当前相当于并行创建和分配多个任 务。

必须将列表工作流程数据对象与并行活动关联。此列表工作流程数据对象中的项目数可确定将由工作流程引擎 创建的所包装活动的实例数。

《Cúram 工作流程参考指南》的『并行』一章中对与并行活动关联的元数据进行了描述。

### 3.3 转换

为在工作流过程中将各种类型的活动连接在一起,将使用转换。它们的主要功能是指示活动的执行顺序,过程 定义中有三种类型的转换。它们确定分支点和同步点相互之间的关系。分支点的类型可以是 XOR (选择)或 AND (并行)。相对应的分支点和同步点必须是同一类型。类型为 XOR 的分支点指示将执行可执行的第一个 转换。类型为 AND 的分支点指示将执行可执行的所有转换。

可以选择使转换包含一个条件,以确定是否将执行给定转换。条件是执行逻辑运算的表达式的列表。

《Cúram 工作流程参考指南》的『转换』一章中对与转换关联的元数据进行了描述。

### 3.4 工作流数据对象

数据作为工作流程数据对象和列表工作流程数据对象在工作流程引擎中维护和传递。这些对象是过程定义中定 义的逻辑对象,它们具有名称和一列各种类型的属性,可以为数据分配这些属性。它们在概念上类似于编程语 言中的对象,不过它们在工作流程系统中的显示自然大不相同。可以在过程制定时或从各种活动类型的输出编 写工作流程数据对象值。

一旦制定了过程,工作流程数据对象实例和列表工作流程数据对象实例就将存在,直至该过程完成。正因如 此、它们可以用在该过程实例的整个生存期中的活动和转换中。因此、过程设计者应负责确保在使用工作流程 数据对象属性之前对这些属性进行填充。在填充之前就尝试使用工作流程数据对象属性将导致运行时失败。

# 3.4.1 上下文工作流程数据对象

上下文工作流程数据对象是工作流过程定义元数据中未显式定义的对象,但执行过程期间它们由多个位置的 PDT 和工作流程引擎提供。示例包括由工作流程引擎提供和维护的 Context RuntimeInformation WDO, 可供在与 手动活动关联的各种映射中使用的 Context Task WDO, 以及可供在与循环活动关联的某些映射中使用的 Context Loop WDO.

<span id="page-19-0"></span>《Cúram 工作流程参考指南》的『工作流程数据对象』一章中对与工作流程数据对象和所有可用上下文工作流 程数据对象关联的元数据进行了描述。

### 3.5 活动诵知

通知仅仅是执行过程中的步骤时发送给用户的信息。通知将自己显示为用户收件箱中的警报或显示为电子邮 件。必须向其发送通知的用户由为该通知指定的分配策略确定。警报或电子邮件中向用户显示的详细信息将作 为工作流过程定义中活动的一部分指定。

可以向工作流过程定义中的任何活动附加通知。当工作流程引擎执行包含通知的活动时,将使用指定交付机制 来创建和发送通知。

《Cúram 工作流程参考指南》的"活动通知"一章中对与活动通知关联的元数据进行了描述。

### 3.6 工作流过程定义设计

既然已对工作流过程定义的主要组件进行了概述。以下章节将提供如何对简单业务流程进行分析并将其转换为 工作流过程定义的简要概述,以及执行此操作时应考虑的主要注意事项。

### 3.6.1 业务流程分析的注意事项

为了确定和指定业务流程中包含的工作流过程而对该业务流程进行分析,是工作流程设计者的角色。

分析业务流程时, 应考虑以下注意事项:

#### 确定业务流程的固有步骤

这些步骤是业务流程成功所必需的步骤。如果工作流程要包含这些步骤、那么必须将其他注意事项纳 人考虑,如下所述。

#### 考虑数据完整性和可跟踪性

通过工作流程传递的数据需要保持完整、并且该数据需要具有可跟踪性、即、能够确定当该数据在工 作流程中移动时的更改方式。这可能包括通过其他集成系统的可跟踪性。

#### 确定是否存在用于完成失败的固有步骤的备用方法

确定是否存在完成失败的任何固有步骤的备用方法,这一点非常重要;可以手动完成这些步骤,也可 以通过某些其他自动变通方法完成。如果当固有步骤失败时没有任何方法来完成该步骤、那么就不应 该将其包含在工作流程中。

#### 确定业务流程中的步骤是否可能受到更改

业务流程中可能受到更改的步骤是工作流程的潜在候选步骤。工作流程是用于处理活动的可轻松配置 的机制。每当业务流程中的步骤需要更改时,就可以根据需要对活动进行重新排序或除去活动。

#### 确定不可分割的任务

业务流程中可能有两个或多个无法分割的步骤。例如,业务流程的一部分可能涉及将个人的社会保障 号码写至一个系统并将其工资详细信息写入不同表中。可能会将这些任务视为业务流程中的两个步 骤; 但是,它们是不可分割的任务,即一个任务在缺少另一个的情况下无效。除非可以将不可分割的 任务组合在一个活动中,否则不应将这些任务包含在工作流程中。

#### 确定步骤是否涉及通知

可以向工作流过程定义中的任何活动类型添加通知。当工作流程引擎执行该活动时,将会传递该通 知。

#### 确定步骤是否涉及将由用户执行的一项工作

必须为由用户执行的工作创建手动活动。

#### <span id="page-20-0"></span>**确定所需数据**

这包括所需数据的类型和这些数据的用途。

将这些注意事项纳入考虑后, 工作流程设计者应准备就绪, 可以为业务流程设计工作流程。

### **3.6.2** 为工作流程选择和分析业务流程

工作流程设计中的第一步是选择和分析业务流程,方法是将上文列出的注意事项以及组织为其工作流程设计者 定义的任何其他附加注意事项纳入考虑。将用于演示如何实现此目的的业务流程的示例是关闭案例业务流程。

在较高级别,"关闭案例"业务流程将关闭案例以及该案例的关联记录,包括其案例复查、案例推荐和打开的案 例事件。对于任何案例推荐,将为服务供应者打印关闭通信。还将为案例的主要客户打印关闭通信。所关闭案 例的案例标识 (caseID) 是执行此业务流程的必需数据。

在较低级别,此业务流程从一系列步骤开始,其中包括检查案例安全性和验证、将案例标题状态更新为已关闭 以及将案例状态结束日期设置为当前日期。随后将插入三个新记录: 案例状态记录、案例关闭记录和案例事件 记录,可以将所有这些步骤标识为"关闭案例"业务流程的固有步骤,但是,请注意,如果没有这些步骤其中的 任何一个,那么案例的数据完整性将受到损害,或者关闭案例的尝试的可跟踪性将不完整。因为所有这些步骤 都是必需步骤并且当工作流程失败时将难以实现,所以不应将这些步骤移动到工作流过程中。

"关闭案例"业务流程示例中的下一步是重新评估该案例。此步骤可确定任何多付或少付款项、同样、它也是该 业务流程的固有步骤,因为如果找到任何多付款项或少付款项,那么不应关闭该案例。因此,该步骤不应包含 在工作流程中。

如果重新评估的结果是多付或少付款项、那么当案例所有者不是正在关闭该案例的用户时、将向案例所有者通 知该多付或少付款项。因为此步骤涉及基于条件的通知、所以可以将此步骤配置为"关闭案例"工作流程的一部 分。

如果重新评估未得到多付或少付款项的结果,那么"关闭案例"过程将继续。系统将检查是否存在任何活动的案 例复查,并会在通知案例复查者的同时取消这些复查。系统将检查案例上是否存在案例重新激活事件,并将关 闭这些事件。系统将检查是否存在任何活动的案例推荐,将取消这些推荐,并生成发送给受所取消推荐影响的 服务供应者的通信。系统还将为案例的主要客户打印关闭通信。所有这些步骤都可以是工作流程的一部分,并 可在相关时定义通知。

请注意、需要将针对服务供应者的通信和针对主要客户的关闭通信手动放入信封中、并发送给通信接收方。这 是可能需要添加到"关闭案例"业务流程中的附加步骤、并且将需要手动活动。

"关闭案例"业务流程的最后一步是确定是否需要通知案例所有者已关闭该案例。仅当关闭案例的用户不是案例 所有者时、才需执行此步骤。也可以将此步骤放入工作流程中、并定义相关的通知。

总而言之,似乎工作流程中应包含七个步骤。这些步骤其中的多个步骤将需要通知。此外,还需要案例和重新 评估数据。

#### **3.6.3 7(\$wwLNk\_**

参与者可以在工作流程的完成中扮演各种角色。例如,活动可能要求将信息传递给特定用户。业务流程自动化 的一个重要方面是对将工作分配给执行该工作所需的资源进行管理的功能。例如,可以将手动活动分配给对该 活动的执行做出贡献的用户(或用户组)。可以将决策活动分配给负责回答特定问题的用户。

确定可以作为活动目标和活动通知目标的用户时,确定工作流程参与者很有帮助。此外,可能需要在工作流程 中与并非用户的参与者进行通信。确定这些参与者是查找在工作流程中与这些参与者通信的方法的第一步。

<span id="page-21-0"></span>将按如下所示确定"关闭案例"过程中的参与者:

- 关闭案例的用户
- 负责案例的案例所有者(这可以是关闭案例的用户)- 会向此用户通知任何多付或少付款项,否则将在关闭案 例时通知此用户
- 案例复查者 取消已安排的复查时, 将通知这些用户
- 服务供应者 取消这些参与者的推荐时, 将为这些参与者创建通信
- 主要客户 关闭案例时将为此参与者创建通信
- 发送已打印通信的用户 这包括针对服务供应者和主要客户的通信

# 3.6.4 设计工作流程

设计工作流程的主要步骤是列出其活动(包括每个活动的分割类型和连接类型)、定义活动之间的所有转换及 其条件、以及确定所需的工作流程数据对象属性。

#### 3.6.4.1 列表活动和分割/连接类型

在工作流程中实现的业务流程中的每个步骤都必须与一个活动相关。可能需要其他活动来验证工作流程。例 如, 路由活动可以用于确保工作流程格式良好。

工作流程中的所有活动都必须具有活动类型以及分割和连接类型。包括通知的活动和手动活动必须至少具有一 个参与者,该参与者是通知或手动活动任务的目标。确定在活动中扮演角色的任何其他参与者可能也有所帮 肍

以下是"关闭案例"工作流程所需的活动:

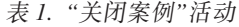

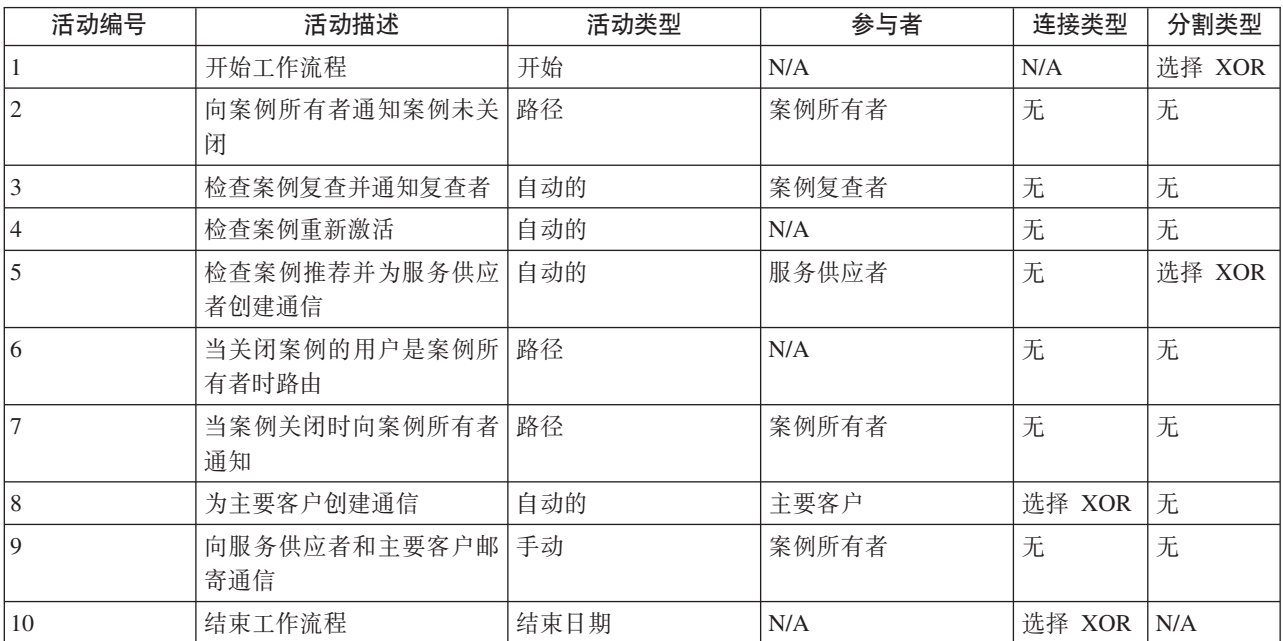

#### 3.6.4.2 定义转换及其条件

所有活动(结束过程活动除外)都必须至少具有一个出局转换。这是从该活动到过程中下一个活动的转换。分 割类型为并行 (AND) 或选择 (XOR) 的活动将具有多个转换。

<span id="page-22-0"></span>工作流程设计者必须为工作流程中的所有活动定义转换。如果适用,那么还必须为这些转换定义条件。工作流 程引擎使用这些条件来确定通过工作流过程的路径。

以下是上述"关闭案例"活动及其条件的转换:

表 2. "关闭案例"转换

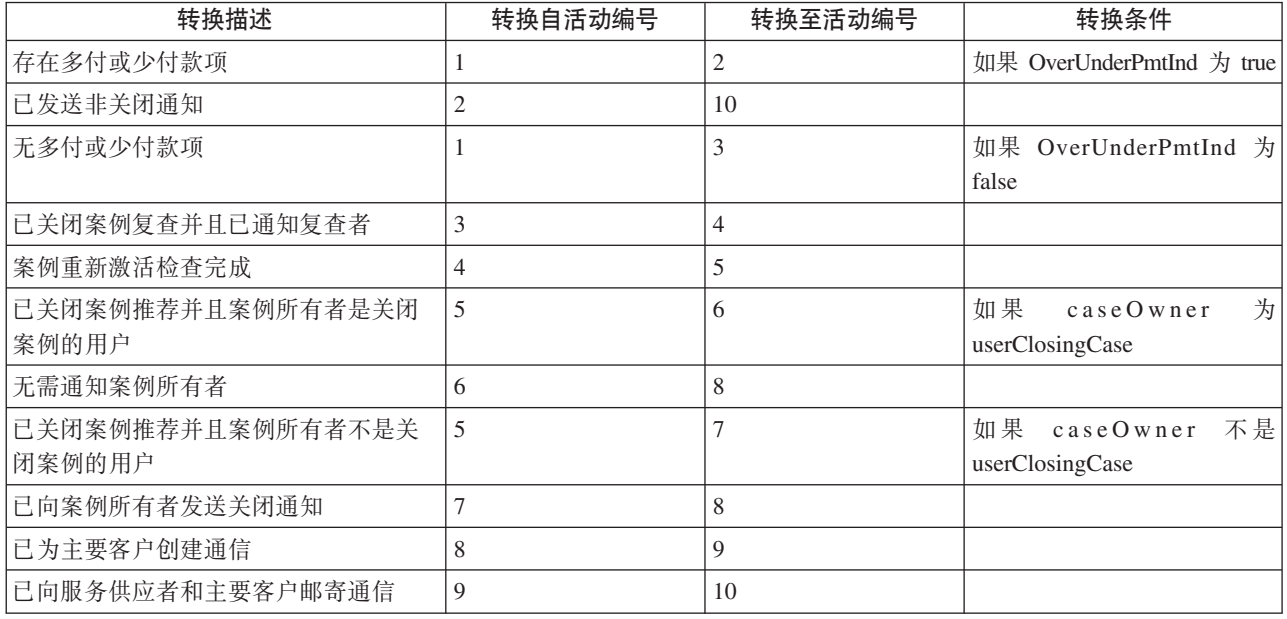

### 3.6.4.3 图形设计

当工作流程设计者已确定活动的列表以及这些活动的转换时,该设计者应该创建工作流程的图形视图。这使工 作流程设计者可以在设计转入开发之前检查该设计的有效性。工作流程设计者可以选择他/她的首选工具(例 如 Microsoft® Visio) 来创建该图形。

### 3.6.4.4 确定工作流程数据对象属性

为成功制定工作流程(以及使其取得进展), 必须在制定时将必需数据成功传递到工作流过程中, 并且必须在 过程实例的生存期中各活动之间成功传递这些必需数据。此数据定义为工作流过程定义的 WDO, 并必须映射到 适当的活动。以下是"关闭案例"工作流过程中所需的工作流程数据对象属性:

表 3. "关闭案例"工作流程数据对象属性

| 数据项                    | 用途                                                       |
|------------------------|----------------------------------------------------------|
| caseID                 | 在整个工作流程中都需要, 用于确定所关闭的案例                                  |
| overUnderPmtInd        | 此属性用于转换条件, 以确定是否可以关闭案例, 或是否必<br>须向案例所有者通知重新评估已发现多付或少付款项  |
| caseOwner              | 案例所有者的用户名 - 此属性用于转换条件, 以确定是否应<br>向案例所有者发送案例关闭通知          |
| userClosingCase        | 启动"关闭案例"业务流程的用户的名称 - 此属性用于转换条<br>件, 以确定是否应向案例所有者发送案例关闭通知 |
| listOfCaseReviewers    | 案例复查者的用户名的列表,必须为这些用户发送有关所取<br>消的案例复查的通知                  |
| listOfServiceSuppliers | 服务供应者的关注角色名称的列表, 必须为这些供应者打印<br>并邮寄有关所取消推荐的通信             |

# <span id="page-23-0"></span>3.6.5 确定开始工作流过程实例的对象

工作流程开发者必须确定开始新工作流程的工作流过程实例的对象。这是业务流程中制定工作流程的阶段。设 计工作流程时, 这通常是正好位于业务流程中已添加到该工作流程的第一个主要步骤之前的步骤。

工作流程中的第一个主要步骤是确定重新评估期间是否找到多付或未付款项、并在找到时向案例所有者通知无 法关闭该案例。

此步骤之前的步骤是对案例本身进行重新评估。因为未将重新评估作为活动添加到工作流程,所以此步骤是业 务流程中应制定工作流程的可能候选步骤。

在"关闭案例"业务流程中,可以在重新评估之后紧接着添加一个事件,该事件制定"关闭案例"工作流程的过程 实例。或者, 可以更新源代码以直接制定"关闭案例"工作流程。

### 3.6.6 其他注意事项

分析业务流程和设计工作流程时有一些需要考虑的其他注意事项。这些注意事项如下所示:

#### 确定是否可以将步骤分解为更小的步骤

这可能是失败步骤的备用变通方法。将复杂的活动分解为更小并更简单的活动也是一个好方法。活动 复杂性越低, 完成该活动就越容易。如果工作流程失败, 那么这些活动越小并且越易于管理, 撤销已 完成的活动就越容易。

#### 确定源代码更改以支持工作流程

可以需要对应用程序中的现有 BPO 方法进行重构, 以便可以在工作流过程定义中指定这些方法。此重 构可能包括将指定方法分解为更小并更独特的步骤、其中个步骤都具有一个易于合并到工作流程中的 预先定义并易于理解的功能。

# <span id="page-24-0"></span>**2** 第 4 章 工作流程引擎和过程制定

### **4.1** 工作流程引擎

Cúram WMS 包括一个工作流程引擎, 该引擎提供过程实例的运行时执行环境。可以使用多种机制来制定工作 流过程,下一节中讨论了这些机制。制定过程时,工作流程引擎将检查要制定的指定过程,并使用该过程定义 的最近发行版本来创建要运行的过程实例。

制定指定工作流程所需的数据由过程定义中的制定映射来指定。这些映射是从应用程序中结构属性到已标记为 制定所需的工作流程数据对象属性的映射。制定过程时、指定结构属性中的数据将映射到工作流程数据对象属 性,并持续存在以便可用在工作流程中的其他位置。

工作流程引擎管理过程实例生命周期,同时执行活动实例和评估转换规则。在过程实例生命周期中,工作流程 引擎将继续对事件进行响应,例如某个任务的完成告知该引擎应继续执行过程实例。工作流程引擎创建任务以 指示用户执行需要手动完成的工作,并评估分配策略以确定应向哪些用户分配这些任务。工作流程引擎还为用 户创建通知、以向其通知工作流过程实例的进度或状态。

工作流程引擎管理每个过程实例,直到到达该实例的结束过程活动。此活动的执行指示该过程实例的完成。如 果工作流过程实例失败、那么工作流程引擎将记录有关该失败的信息。然后、工作流程管理员可以使用此信息 来从失败点重试该工作流过程实例。

## **4.2 }LF(**

制定过程定义将创建该过程的实例。大多数过程定义需要一组最少的初始数据。所有制定机制都必须具有在制 定时为给定过程设置输入数据的一种方法。

当前,Cúram WMS 支持四种制定机制。以下章节中对各种机制的摘要进行了概述,但可以在《Cúram 工作流 程参考指南》的『过程制定』一章中找到更详细的技术概述。

### **4.2.1** 根据代码制定

制定过程的最直接方式是在应用程序中确定必须开始过程实例的位置。然后必须在该点插入代码以调用制定服 务 API。此 API 使开发者可以指定要开始的过程的名称以及提供该过程所需的制定数据。

尽管以这种方式制定过程简单而直观,但它具有在应用程序逻辑中进行硬编码这一缺点。基于这种情形,诸如 除去制定、更改要开始的过程等更改或甚至对所需制定数据的小幅更改都将需要更改代码并重新部署应用程 序。

可以在《Cúram 工作流程参考指南》的『过程制定』一章中找到有关根据代码制定过程的更多详细信息。

## **4.2.2 按引发事件制定**

事件提供一种机制,使应用程序松散耦合的各部分可以传递有关系统中状态更改的信息。当应用程序中的某个 模块引发事件时,如果一个或多个其他模块注册为该事件的侦听器,那么它们将接收到该事件已发生的通知。

要使用此功能,必须定义某些事件,某些应用程序代码必须引发这些事件、以及必须定义某些事件处理程序定 义并将它们注册为此类事件的侦听器。开发者必须编写和注册事件处理程序(引发事件时执行某些操作的类) 和(可选)事件过滤器(确定是否为给定事件调用该处理程序的逻辑)。WMS 具有一个事件处理程序,它将自 动注册以侦听与工作流程关联的事件。

<span id="page-25-0"></span>可以对引发事件进行响应而开始过程。这需要设置某些配置数据(通过管理界面或作为预先配置的数据库条 目)。该配置数据指定对所引发特定事件进行响应而开始的过程。还可以通过此方式配置事件数据与过程所需 的制定数据之间的映射。

过程制定事件配置存储在数据库中、并提供了用户界面以允许对这些数据进行处理。正因如此、可以在运行时 启用、禁用、更改及甚至除去以这种方式创建的过程制定。此方法的主要缺点是因为事件具有有限的信息量, 所以只能通过这种方式制定需要如此少量的制定数据的过程定义。

过程制定事件处理程序随应用程序提供、并自动注册为侦听应用程序中引发的事件。将过程配置为通过事件制 定时, 该事件中的数据将映射到该过程的制定数据中, 并且过程将开始。

可以在《Cúram 工作流程参考指南》的『过程制定』一章中找到有关通过引发事件制定过程的更多详细信息。

### 4.2.3 作为子工作流制定

要将过程作为子工作流制定,必须在父过程中创建子工作流活动,用于确定将按名称制定的过程。与其他过程 制定机制一样,过程的最近发行版本是将制定的版本。

可以用同步方式制定子工作流。这表示对于开始子工作流过程的子工作流活动、包含该活动的父工作流程的分 支将等待该子工作流过程完成后才继续。

或者, 也可以用异步方式制定子工作流。这表示当子工作流活动开始子工作流过程后, 包含该子工作流活动的 分支将立即继续,而该子工作流过程的结果对于父过程没有任何影响。

可以在《Cúram 工作流程参考指南》的『子工作流』一章中找到有关将过程作为子工作流制定的更多详细信息。

### 4.2.4 通过 Web Service 制定

通过设置元数据值, 可以将工作流过程作为 Web Service 公开。部署 Web Service 应用程序后, 就可以通过 应用程序 Web Service 的常规方式使用 Web Service 定义语言 (WSDL) 和此类过程定义的服务。服务名称与 已公开的过程的名称相同。

可以在 《Cúram 工作流程参考指南》的 『 工作流程 Web Service 』一章中找到有关通过 Web Service 制定过程 的更多详细信息。

# <span id="page-26-0"></span>第 5 章 收件箱和仟务管理

### 5.1 简介

收件箱供 Cúram 应用程序的用户用于管理其任务。以下章节描述收件箱中可用的各种任务列表以及可用的功 能、这些功能使用户可以操作和处理已分配给他们需要完成的任务。

### 5.2 任务

### 5.3 我的任务

### 5.3.1 我开启的仟务

为了对任务进行操作(即调用任务的可用功能),用户必须先将该任务添加到他/她的我的打开任务列表中。 可以通过使用添加到我的任务功能来完成此操作、该功能可从可用任务搜索页面结果列表或"任务主页"页面指 定。

因此,我的打开任务列表将显示状态为打开的所有任务。显示在此列表中的任务不再显示在用户的可用任务列 表中,并且也不会对应用程序中的任何其他用户可用。

注: 应用程序主页上也提供我的打开任务视图。

### 5.3.2 我的推识的任务

当任务在用户的我的打开任务列表中列出后,可以将该任务推迟到较晚的日期。推迟的任务将从用户的我的打 开任务列表中移动到该用户的推迟的任务列表中。如果为任务指定了重新开始日期、那么该任务可以在指定日 期自动返回到用户的我的打开任务列表中。这可以通过运行作为应用程序一部分提供的批处理作业 (RestartTask) 来实现。还可以通过使用所提供的重新开始任务任务管理功能来使任务返回到用户的我的打开任务列表中。

# 5.4 可用仟务搜索

收件箱中的此页面使用户可以搜索直接分配给该用户的任务、分配给用户的组织对象(组织单位、职位或岗 位)的任务或分配给用户订阅的任何工作队列的任务。用户可以选择一个或多个分配给搜索标准。通过选择一 个或多个任务优先级(例如, 高、中和低)和/或一个或多个所提供的任务截止日期过滤器(即, 过期、今日 到期、本周到期、本月到期、本月后到期),还可以对为可用任务搜索指定的过滤器的详细程度进行进一步增 强。

当用户完成可用任务搜索后,将保存所使用的标准,并且这些标准将用在用户对该页面的后续访问中。还可以 通过重新访问该页面并更改搜索标准来随时更新这些标准。

注: 应用程序主页上也提供可用任务视图。

### <span id="page-27-0"></span>5.5 收件箱操作

用户可以从收件箱执行多种操作。这些主要是用于检索工作任务的快捷方式操作,并且可以通过标题栏中的操 作菜单访问。

- 获取下一个任务: 此操作会将对用户可用的任务列表中下一个可用任务移动至用户的我的打开任务列表。
- 从首选组织单位获取下一个任务: 此操作会将用户首选组织单位中的下一个任务移动至用户的我的打开任务 列表。用户可以在收件箱的"任务首选项"部分中指定其首选的组织单位。
- 从首选队列获取下一个任务: 此操作会将用户首选工作队列中的下一个任务移动至用户的我的打开任务列 表。用户可以在收件箱的"任务首选项"部分中指定其首选的工作队列。
- 新建任务: 此操作使用户可以创建新手动任务。必须提供任务主题、并且必须将该任务添加至用户的我的打 开任务列表,或分配该任务。还可以为该任务指定优先级和截止日期。还可以将新创建的任务与系统上的 参与者和/或指定案例关联。

注: 可以对下一个任务的确定方式进行配置、但通常它是分配日期最早并且优先级最高的任务、有关更改缺省 收件箱定制的信息, 请参阅《Cúram 工作流程参考指南》的『收件箱配置和定制』一章。

### 5.6 处理任务

本节概述可用于在任务生命周期中管理任务的功能。

### 5.6.1 任务主页

任务主页显示特定任务的详细信息。此外、还提供了从任务主页到应用程序中某些页面的链接、这些页面旨在 使用户可以执行与该任务关联的主要操作。还可以为任务指定支持信息链接;如果为特定任务指定这些链接, 那么它们将使用户可以浏览至应用程序中包含有关该任务主要操作的补充信息的页面。任务主页还提供对操作 的访问, 使用户可以在整个任务生命周期中管理该任务。

### 5.6.2 仟务历史记录和注释

"任务历史记录和注释"页面显示在任务的生命周期中发生的所有事件。对于每个事件、将记录用户名、生命周 期事件发生的日期和时间以及更改信息。将为以下任务生命周期事件记录任务历史记录:

- 已创建任务
- 已添加注释
- 更改的工作时间
- 更改的优先级
- 更改的截止期限
- 已添加到"我的任务"
- 可用
- 已转发
- 分配失败
- 分配到缺省队列
- 已重新分配
- 已推迟
- 已重新启动
- 截止日期已到期
- 已关闭

# <span id="page-28-0"></span>**5.6.3 任务分配**

"任务分配"页面显示任务的当前分配。可以将任务分配给用户、组织对象或工作队列、而此处显示的详细信息 包括分配给对象的任务的名称及其类型。

### **5.6.4** 任务图形视图

此页面显示与任务关联的过程实例的图形视图。将显示过程定义中的每个活动以及这些活动之间的转换。还将 突出显示当前正在执行的活动。此视图中将显示已执行活动的详细信息,包括活动名称、执行活动的日期和时 间以及与活动执行关联的任何任务的状态。

# **5.6.5 仟** 条 操 作

以下操作可供用户用于管理任务:

#### **5.6.5.1** 添加注释

此功能使用户可以向任务添加注释。用户可以随时为任务添加注释,因为此任务操作并不要求该任务存在于该 用户的我的任务列表中以进行调用。添加注释后,将更新任务历史记录。

#### **5.6.5.2 添加到"我的仟务"**

创建任务时,根据所定义的分配策略,会向用户、组织对象或工作队列分配一个任务。为了对该任务进行操 作、用户必须先将该任务添加到他/她的我的打开任务列表中。这就使该任务对于其他用户不可用。当对任务 执行此操作后,将更新任务历史记录。

#### **5.6.5.3** 更新工作时间

此功能使用户可以更改对某个任务进行处理的总时间。更改此值后、将创建任务历史记录、其中包含进行更改 之前的总时间和新总时间。

#### **5.6.5.4** 编辑优先级

此功能使用户可以更改任务的优先级。更改此值后、将创建任务历史记录、其中包含进行更改之前的优先级和 新优先级。

#### **5.6.5.5** 编辑截止期限

此功能使用户可以编辑任务的截止日期时间。更改此值后,将创建任务历史记录,其中包含进行更改之前的截 止日期和新截止日期。

#### 5.6.5.6 启用

此操作使任务可供先前的分配者处理。先前的分配者可以是用户、组织对象或工作队列。执行此操作时,该任 务将不再显示在该用户的我的打开任务列表中。当对任务执行此操作后,将更新任务历史记录。

#### **5.6.5.7 \*"**

此功能使用户可以将任务转发给用户、组织单位、职位、岗位或工作队列。当对任务执行此操作后,将更新任 务历史记录。

#### **5.6.5.8** 重新分配

此功能通过重新运行最初分配任务的分配策略来重新分配该任务。请注意,因为是再次运行分配策略,所以无 法保证会将该任务分配给与以前相同的用户、组织对象或工作队列(因为指定的分配目标可能已更新)。任务 的重新分配完全取决于分配策略的逻辑。当对任务执行此操作后,将更新任务历史记录。

#### <span id="page-29-0"></span>5.6.5.9 延沢

延迟任务可以有效地将该任务存放至较晚的日期。推迟某个任务时,它将从用户的我的打开任务列表中移动到 我的推迟任务列表中。但是,该任务不会对于其他用户可用。可以安排该任务以便自动重新开始。这意味着系 统会在指定日期自动将任务状态从"延迟"重新还原为"打开",并且该任务将再次显示在用户的我的打开任务列 表中。当对任务执行此操作后,将更新任务历史记录。

#### 5.6.5.10 重新开始

此操作将重新开始推迟的任务、并将其返回到用户的我的打开任务列表中。对于系统在重新开始日期通过批处 理作业执行的自动重新开始,此操作执行与其相同的功能,但是此操作可由用户随时执行。当对任务执行此操 作后, 将更新任务历史记录。

#### 5.6.5.11 关闭

此操作将关闭收件箱中由用户创建的手动任务。该操作将引发此类任务等待的特定事件,以指示这些任务已完 成。当引发这些活动所等待的事件时,将关闭应用程序在收件箱以外生成的其他任务。

### 5.7 任务查询

任务查询功能使用户可以创建、运行和保存与任务搜索相关的查询。因此、可以反复执行同一查询。

任务查询功能使用户可以根据多个不同的标准搜索任务,这些任务包括我的打开任务列表中的任务以及对于用 户可用的任务。通过指定任务状态、任务优先级、任务截止日期时间、任务创建日期和任务重新开始日期、可 以对任务查询的结果进行进一步过滤。

例如,每天早上,指定用户的工作模式都确保该用户搜索对其可用并且截止日期在该周到期的任务。因此,以 下做法是有意义的:用户创建一个查询,并可以在需要时运行该查询,而无需每天都重新输入搜索标准。在这 种情况下,用户将创建一个任务查询,将该查询命名为本周任务,在分配给字段中选择其用户名,并在任务截 止日期到期字段中选择本周到期选项。然后, 用户将单击"保存"按钮, 并将保存该查询。

# 5.8 仟务搜索

此搜索使用户可以搜索系统中的任何任务。任务不必位于用户的我的打开任务列表中或对该用户可用。还可以 使用此搜索来检索已关闭任务的详细信息。

### 5.9 我的诵知

执行工作流过程期间,工作流程引擎可以创建通知。通知用于向用户通知事件已发生。但是,与任务不同,不 期望用户需要进行任何工作。可以通过电子邮件或通过警报将通知传递给用户。将使用"我的通知"页面中显示 的警报机制来传递通知。

通知将保留在此列表中,直至由用户确认。用户可以逐个删除这些通知,也可以同时删除多个通知。应注意, 当用户执行此操作时, 会将警报从警报数据库表以物理方式删除。

注: 应用程序主页上也提供用户最近的通知的视图。

# 5.10 我的工作队列

我的工作队列部分分为两个列表; 第一个列表显示用户直接订阅的工作队列, 而第二个列表显示用户的组织对 象订阅的工作队列。

# <span id="page-30-0"></span>5.10.1 用户预订的工作队列

此列表显示用户当前订阅的工作队列。用户可以从此处杳看分配给工作队列的任务。用户还可以将分配给工作 队列的下一个任务添加到我的打开任务列表中。用户还可以从此页面订阅其他工作队列或退订工作队列。

# **5.10.2** 其他预订工作队列

其他订阅工作队列列表显示用户的组织对象(组织单位、职位或岗位)当前订阅的工作队列的列表。用户可以 从此处查看分配给工作队列的任务。用户还可以将分配给工作队列的下一个任务添加到他们的我的打开任务列 表中。但是、用户无法订阅或退订工作队列、因为当工作队列订阅的类型是组织对象时、这是只能由管理员或 指导者用户执行的功能。

# 5.11 仟务首洗项

# 5.11.1 首选队列和首选组织单位

收件箱首选项功能的常规设置区域使用户可以设置首选队列和首选组织单位。当用户设置首选队列时、它表示 用户最经常处理其中任务的工作队列。与此类似,当用户设置首选组织单位时,它表示用户最经常处理其任务 的团队。

当用户已指定首选队列或组织单位时,就可以执行从首选队列获取下一个任务和从首选组织单位获取下一个任 务快捷方式收件箱操作。

# 5.11.2 任务重定向

任务重新定向使用户可以将任务重新定向给其他用户或组织对象。对于年假等情况、此功能很有用。用户可以 指定重新定向开始和结束的日期。必须将任务重新定向设置为在将来日期开始、无限期运行或运行有限的一段 时间。当重新定向处于活动状态时,不会向该用户分配任何新任务。相反,任务将会分配给选定用户或组织对 象。用户的我的打开任务列表中的任何任务将保留在该用户的我的打开任务列表中。

当重新定向时间段变为活动后,可能会将当前分配给该用户的所有任务从该用户的收件箱中除去,并添加到任 务重新定向中所指定用户或组织对象的已分配任务列表中。此操作将通过名为 ScanActiveTaskRedirections 的 批处理作业完成。

用户可以在"任务重新定向"页面上查看活动、暂挂和已到期重新定向的列表。用户可以随时除去活动或暂挂的 任务重新定向。

# 5.11.3 任务分配阻碍

在某些情况下、用户可能希望停止向其分配任务、而不希望指定要将这些任务分配给的其他用户。任务分配阻 止使用户可以确保从指定时间和日期开始不会向该用户分配任何任务。像任务重新定向一样,任务分配阻止必 须设置为在将来日期开始,并且可以运行到指定的结束时间,或可以无限期运行。在清除任务分配阻止时间段 或该时间段到期之前, 不会为阻止的用户创建任何新任务分配记录。

可以重新分配已阻止用户的任何现有任务分配。此操作将通过名为 ScanActiveTaskAllocationBlockingPeriods 的批处理作业完成。

可以在"任务分配阻止"页面上查看当前、暂挂和已到期分配阻止的列表。用户可以随时除去活动或暂挂的分配 阻止。

# <span id="page-32-0"></span>**第6章工作流程管理**

### **6.1** 简介

本章描述工作流程管理功能、这些功能使管理员可以监视和控制由工作流程引擎执行的过程实例。此处还描述 了与分配目标和事件相关的管理功能。

### **6.2** 过程实例

工作流过程定义工具 (PDT) 用于定义工作流程。定义工作流程后, 这些工作流程的实例将在运行时存在, 因此 可能需要对这些工作流程实例进行监视。管理用户通常负责监视或维护工作流过程实例。这包括搜索工作流过 程实例、查看过程实例信息以及监视过程实例错误。

### **6.2.1** 过程实例搜索

过程实例搜索功能使管理员可以搜索过程实例。有多种不同的方式可执行此类搜索。

#### **6.2.1.1** 按讨程详细信息搜索

使用此搜索时,可以将有关工作流过程的各种详细信息用作搜索标准。可以组合以下所有搜索标准,以查找所 需的过程实例:

- 过程制定日期晚于 开始日期晚于指定日期的所有过程实例。
- 过程制定日期早于 开始日期早于指定日期的所有过程实例。
- 过程完成日期晚于 结束日期晚于指定日期的所有过程实例。
- 过程完成日期早于 结束日期早于指定日期的所有过程实例。
- 过程名称 名称类似于所输入值的所有过程实例。
- 过程状态 具有指定状态的所有过程实例。缺省状态为进行中。
- 过程实例标识 与此唯一标识关联的过程实例。

#### **6.2.1.2 按任务详细信息搜索**

可以将与指定过程实例关联的任务的详细信息用作此处的搜索标准:

- 任务标识 此搜索标准将返回引用特定任务标识的所有工作流过程实例,包括从其创建该任务的工作流过程 实例或该任务所属的工作流过程实例。
- 用户预留的任务 此搜索标准将返回包含该用户的我的任务列表中所列任务的所有工作流过程实例。
- 与案例引用关联的任务 此搜索标准将检索包括与指定案例关联的打开任务的所有工作流过程实例。
- 与参与者关联的任务 此搜索将检索包括与指定参与者关联的打开任务的所有工作流过程实例。

#### **6.2.1.3** 按事件详细信息搜索

对于与过程实例关联的活动实例所等待的事件,可以在此搜索中使用该事件的详细信息:

• 事件 - 此简单搜索将返回包含活动实例(这些活动等待指定事件)并且状态为 INPROGRESS 和 SUS-PENDED 的所有过程实例。

# <span id="page-33-0"></span>**6.2.2** 查看讨程实例

管理员可以使用此功能来杳看过程实例的详细信息和进度。管理员可以杳看过程实例的工作流程数据对象中存 储的值。此视图还显示该时刻在过程实例中已执行的活动实例。此外,还提供显示过程定义结构的图形视图。 该图形视图突出显示工作流程引擎已执行的活动和转换。还可以使用此功能来查看已完成或正在进行的活动的 部分实例数据。

#### **暂挂流程实例**

此功能使管理员可以暂停正在进行的过程实例。必须先恢复过程实例、然后才将执行任何进一步的活动。

#### **6.2.2.2 V4}L5}**

此功能用于恢复已暂停的过程实例。

#### **6.2.2.3 终止过程实例**

此功能用于终止正在进行的过程实例。终止过程实例后, 就无法恢复该实例。

#### **事件等待覆盖**

等待引发事件的所有活动都具有一个故障方式、在该方式中、活动等待的事件在执行该活动之前引发。要使这 样的过程实例取得进展、管理员可以覆盖事件等待。

### **6.2.3** 过程实例错误

工作流程引擎记录有关工作流过程实例生存期中所发生错误的信息。工作流程管理员可以使用这些信息对过程 实例的问题进行故障诊断。这包括重试或终止失败的工作流过程实例。重试失败的过程实例将指示工作流程引 擎从工作流过程实例失败的位置重新执行该实例。或者,工作流程管理员也可以终止过程实例。这将停止该过 程实例及其活动、并关闭与该过程实例中的手动活动关联的任何任务。根据终止该过程的位置、可能需要完成 某些手动步骤、然后才能实际终止该过程。

### **6.3** 工作流程事件

工作流程事件也作为工作流程管理的一部分维护。这些事件由应用程序功能发送,并用于转换工作流程中等待 这些事件的活动, 或用于制定工作流过程。

手动活动、事件等待活动和决策活动将使用事件来推进工作流过程实例。应用程序将在与指定活动(任务)关 联的操作完成时或为事件等待活动定义的特定事件完成后引发事件。这些事件示意工作流程引擎完成等待该事 件的关联活动实例,并示意该引擎通过以下方法使工作流程实例取得进展:评估下一组转换和执行工作流程中 的下一个活动。

应用程序也可以使用事件来制定工作流程。当应用程序中发生与制定事件关联的操作时,工作流程引擎将处理 此事件,并对过程制定事件配置数据中定义的指定工作流过程的新实例进行制定。

将使用工作流程管理功能来创建、维护和处理过程制定事件配置数据。此配置数据指定对所引发特定事件进行 响应而制定的过程。可以使用这些管理功能来在运行时启用、禁用、更改及甚至除去此类过程制定。还可以在 应用程序的此管理区域中配置事件数据与过程所需的制定数据之间的映射。有关通过引发事件进行制定的更多 详细信息, 请参阅第15 页的[4.2.2,](#page-24-0) 『按引发事件制定』。

# <span id="page-34-0"></span>6.4 工作分配

当因执行活动而创建任务(或传递通知)时, 必须将该任务或通知路由至特定用户或用户组, 以便对该任务或 通知进行操作。此过程称为工作分配,并且一系列分配规则将与用于此目的的活动关联。分配策略可以是以下 三种类型其中的一种: 功能、规则或分配目标。可使用工作流程管理功能来维护分配目标, 并在下一节对分配 目标进行了描述。

# 6.4.1 分配目标

分配目标是用户或工作队列的逻辑组、可以为这些用户或工作队列分配任务和通知。它允许通过工作流程管理 员可以定制的方式、将任务和通知分配给组织中的不同用户。

每个分配目标都用作一个或多个目标项目的容器。这些目标项目确定应将任务或通知分配给的用户或工作队 列。目标项目可以是以下任何一种:

- 岗位 任务将直接分配给岗位。通知将发送给通过职位分配而分配到岗位的任何用户。
- 组织单位 任务将直接分配给组织单位。通知将发送给也通过职位分配而分配到组织单位的任何用户。
- 职位 任务将直接分配给职位。通知将发送给分配到职位的任何用户。
- 工作队列 任务将直接分配给工作队列。这使用户可以订阅该工作队列、查看和处理已分配给该工作队列的 任何任务。通知将发送给订阅该工作队列的任何用户。
- 用户 任务将分配给或通知将发送给指定的单个用户。

将任务分配给组织对象(即岗位、组织单位或职位)或工作队列时,该任务是直接分配给该组织对象或工作队 列、而非分配给作为该组织对象成员或订阅该工作队列的各个用户。因此、当用户成为某个组织对象的成员或 订阅某个工作队列时,该用户就将能够查看分配给该组织对象或工作队列的所有现有任务。与此类似,当用户 不再是某个组织对象的成员或退订某个工作队列时,该用户将不再能够查看分配给该组织对象或工作队列的任 务。

# 6.4.2 工作队列

工作队列是基于订阅的列表,可以将其指定为分配目标的目标项目。可使用工作流程管理功能来维护工作队 列、即管理员可以创建、编辑工作队列或将其从系统除去。

必须为工作队列分配一个管理员。管理员可以在需要时使用户订阅该工作队列。除此之外,如果工作队列的定 义指定允许用户订阅该工作队列、那么用户可以自己订阅该工作队列。工作队列还可以具有敏感性级别、它可 以通过将为该工作队列指定的敏感性与用户的敏感性比较来限制用户对该工作队列的访问权。

可以为特定岗位或角色、特定部门或任何其他安排来定义工作队列,例如『理赔批准工作队列』和『理赔部门 工作队列。。订阅工作队列的任何用户都可以看到分配给该工作队列的任务。

# <span id="page-36-0"></span>**声**

本信息是为在美国提供的产品和服务编写的。IBM 可能在其他国家或地区不提供本文档中讨论的产品、服务或 功能特性。有关您当前所在区域的产品和服务的信息,请向您当地的 IBM 代表咨询。任何对 IBM 产品、程序 或服务的引用并非意在明示或暗示只能使用 IBM 的产品、程序或服务。只要不侵犯 IBM 的知识产权、任何同 等功能的产品、程序或服务,都可以代替 IBM 产品、程序或服务。但是,评估和验证任何非 IBM 产品、程序 或服务的操作,由用户自行负责。IBM 公司可能已拥有或正在申请与本文档中所描述内容有关的各项专利。提 供本文档并不意味着授予用户使用这些专利的任何许可。您可以用书面形式将许可查询寄往:

IBM Director of Licensing

IBM Corporation

North Castle Drive

Armonk, NY 10504-1785

U.S.A.

有关双字节 (DBCS) 信息的许可查询、请与您所在国家或地区的 IBM 知识产权部门联系、或用书面方式将查 询寄往:

Intellectual Property Licensing

Legal and Intellectual Property Law.

IBM Japan Ltd.

19-21, Nihonbashi-Hakozakicho, Chuo-ku

Tokyo 103-8510, Japan

本条款不适用英国或任何这样的条款与当地法律不一致的国家或地区: International Business Machines Corporation"按现状"提供本出版物, 不附有任何种类的(无论是明示的还是暗含的)保证, 包括但不限于暗含的有 关非侵权、适销和适用于某种特定用途的保证。某些国家或地区在某些交易中不允许免除明示或暗含的保证。 因此本条款可能不适用于您。

本信息可能包含技术方面不够准确的地方或印刷错误。本信息将定期更改:这些更改将编入本信息的新版本 中。IBM 可以随时对本出版物中描述的产品和/或程序进行改进和/或更改, 而不另行通知。

本信息中对任何非 IBM Web 站点的引用都只是为了方便起见才提供的, 不以任何方式充当对那些 Web 站点 的保证。那些 Web 站点中的资料不是 IBM 产品资料的一部分, 使用那些 Web 站点带来的风险将由您自行承 相.

IBM 可以按它认为适当的任何方式使用或分发您所提供的任何信息而无须对您承担任何责任。本程序的被许可 方如果要了解有关程序的信息以达到如下目的: (i) 使其能够在独立创建的程序和其它程序 ( 包括本程序 ) 之间 进行信息交换, 以及 (ii) 使其能够对已经交换的信息进行相互使用, 请与下列地址联系:

#### IBM Corporation

Dept F6, Bldg 1

294 Route 100

Somers NY 10589-3216

U.S.A.

只要遵守适当的条件和条款,包括某些情形下的一定数量的付费,都可获得这方面的信息。

本资料中描述的许可程序及其所有可用的许可资料均由 IBM 依据 IBM 客户协议、IBM 国际软件许可证协议 或任何同等协议中的条款提供。

此处包含的任何性能数据都是在受控环境中测得的。因此、在其他操作环境中获得的数据可能会有明显的不 同。某些测量可能是在开发级的系统上进行的,因此不保证与一般可用系统上进行的测量结果相同。此外,有 些测量可能是通过推算估计出来的。实际结果可能会有所差异。本文档的用户应当验证其特定环境的适用数 据.

涉及非 IBM 产品的信息可从这些产品的供应商、其出版说明或其他可公开获得的资料中获取。

IBM 没有对这些产品进行测试,也无法确认其性能的精确性、兼容性或任何其他关于非 IBM 产品的声明。有 关非 IBM 产品性能的问 题应当向这些产品的供应商提出。

所有涉及 IBM 将来方向或目标的声明都可能会更改或撤销而不作任何通知, 仅代表目的和目标

显示的所有 IBM 价格都是 IBM 建议的最新零售价,可随时更改而不另行通知。经销商的价格可能会有所不 同.

本信息仅适用于规划目的。在所述产品可用之前,此处的信息可能会更改。

本信息包含日常商业运作所使用的数据和报表的示例。为了尽可能全面地说明这些数据和报告,这些示例包含 个人、公司、商标和产品的姓名或名称。所有这些姓名或名称都是虚构的、与实际商业企业所用的姓名/名称 和地址的任何雷同纯属巧合。

版权许可证:

本信息包含源语言形式的样本应用程序、用以阐明在不同操作平台上的编程技术。如果是为按照在编写样本程 序的操作平台上的应用程序编程接口 (API) 进行应用程序的开发、使用、经销或分发为目的,您可以任何形式 对这些样本程序进行复制、修改、分发, 而无须向 IBM 付费。这些示例尚未在所有条件下经过全面测试。因 此,IBM 不能保证或暗示这些程序的可靠性、服务能力或功能。这些实例程序"按现状"提供,不附有任何种类 的保证。IBM 对于因使用这些样本程序所造成的任何损害赔偿均不负责。

凡这些样本程序的每份拷贝或其任何部分或任何衍生产品,都必须包括如下版权声明:

© (your company name) (year). Portions of this code are derived from IBM Corp. Sample Programs.

© Copyright IBM Corp. \_enter the year or years\_. All rights reserved.

如果您正在查看本信息的软拷贝,那么图片和彩色图例可能无法显示。

# <span id="page-38-0"></span>**商标**

IBM、IBM 徽标和 ibm.com 是 International Business Machines Corp. 在世界范围内多个司法辖区的商标或注 册商标。其他产品名称和服务名称可能是 IBM 或其他公司的商标。Web 上的"版权和商标信息"(网址为 [http://](http://www.ibm.com/legal/us/en/copytrade.shtml) [www.ibm.com/legal/us/en/copytrade.shtml](http://www.ibm.com/legal/us/en/copytrade.shtml))中提供了最新 IBM 商标列表。

Microsoft Visio 是 Microsoft Corporation 在美国和/或其他国家或地区的商标。

其他名称可能是其对应所有者的商标。其他公司、产品和服务名称可能是其他公司的商标或服务标记。

# <span id="page-40-0"></span>**词汇表**

# **\$wwL (Workflow)**

工作流程是对业务流程的整体或部分自动执行。在 工作流程期间, 信息或任务将根据一系列过程规则 从一个参与者传递至另一个参与者以进行操作。

# **5qwL (Business Process)**

业务流程是一个或多个链接的过程或活动的集合, 这些过程或活动共同实现一个业务目标或策略目 标。它通常包含在定义功能角色和关系的组织结构 的上下文中。

# **Curam \$wwL\m53 (WMS)**

Cúram WMS 是一个软件系统, 它允许使用过程定义 工具 (PDT) 来定义和创建工作流过程定义, 并且通过 使用工作流程引擎来管理这些工作流程的执行。工 作流程引擎能够解释过程定义、与工作流程参与者 交互以及在必要时调用应用程序中的功能。系统还 包含用于监视过程实例的管理功能,并包含收件箱 和任务管理区域、它们用于管理因执行工作流过程 而生成的手动任务。

# **}L(e\$\_ (Process Definition Tool, PDT)**

PDT 是为创建和维护过程定义而提供的工具, 这些定 义随后可由工作流程引擎进行解释。创建过程定义 将涉及使用 PDT 来描述有关活动和转换的期望过程 行为。

# **\$wwL}f (Workflow Engine)**

工作流程引擎提供过程实例的运行时执行环境。它 管理传递到过程实例并在该实例中使用的数据、执 行和管理过程中的各种活动,并且还通过评估过程 中所存在活动之间的转换来管理通过该过程所采取 的路径。

# **U~d (Inbox)**

收件箱供应用程序的用户用于管理其任务。它显示 当前正在处理的任务、可供处理的任务以及用户订 阅的工作队列。

# **\$wwL\m (Workflow Administration)**

Cúram WMS 提供工作流程管理功能, 这些功能使管 理员可以监视和控制由工作流程引擎执行的过程实 例。还提供了用于对事件和分配目标进行维护的管 理功能。

# **}L(e (Process Definition)**

业务流程的表示, 它所使用的格式支持由工作流程 管理系统进行的自动处理(如建模)或制定。过程 定义包含许多活动组成的网络以及这些活动的关 系、指示过程的开始和终止的条件, 以及有关各个 活动的信息, 如参与者、关联的 IT 应用程序和数 据。

# **n/ (Activity)**

对构成工作流过程定义中一个逻辑步骤的一项工作 的描述。活动可以是不支持计算机自动化的手动活 动, 也可以是涉及调用应用程序中功能的自动活 动。Cúram WMS 中还有其他受支持的活动类型。

# **\*; (Transition)**

转换提供不同活动之间的链接。它们是主要的流程 控制构造,并指示活动的执行顺序。转换是单向 的, 一个活动可以有分别构成分支点和同步点的多 个出局和入局转换。

# <span id="page-41-0"></span>工作流程数据对象 (Workflow Data Object)

数据作为工作流程数据对象和列表工作流程数据对 象在工作流程引擎中维护和传递。这些对象是过程 定义中定义的逻辑对象, 它们具有名称和一列各种 类型的属性, 可以为数据分配这些属性。可以在过 程制定时或从各种活动类型的输出编写工作流程数 据对象值。

# 开始过程活动和结束过程活动 (Start and End Process Activity)

开始过程活动和结束过程活动为工作流过程的开始 和结束提供标记符。它们是锚点,可以使用转换将 其他活动连接到这些锚点, 从而创建从工作流过程 的开始到结束的一系列步骤。

# 自动活动 (Automatic Activity)

自动活动是工作流过程中完全自动完成的步骤、在 正常环境下, 无需任何人工干预就可以完成此类步 骤。自动活动步骤将调用应用程序中的方法,以执 行作为整体业务流程的一部分所需的某些处理。

# 手动活动 (Manual Activity)

手动活动指定工作流程业务流程中需要人工干预的 位置。它还指定向用户通知必须执行任务时该用户 将获得的信息, 以及会将工作分配给的所选用户。

# 事件等待活动 (Event Wait **Activity)**

事件等待活动将暂停过程实例的特定分支的执行, 直至引发特定事件。

# 路由活动 (Route Activity)

路由活动是不执行任何业务功能的活动。路由活动 的主要目的是帮助进行流程控制。路由活动通常用 作分支(分割)点和同步(连接)点。它们还可以 用于提供不与任何其他功能连接的纯粹通知的作 用。

# 子工作流活动 (Subflow Activity)

设计复杂的业务流程时,该过程可能变得过大而无 法作为一个整体过程定义进行管理。子工作流活动 允许将一个过程定义作为另一个过程的一部分制 定。

# 循环开始活动和循环结束活动 (Loop **Begin and Loop End Activities)**

许多业务流程需要进行重复、直至满足某些条件。 在 Cúram WMS 中, 这通过使用循环开始和循环结束 活动来实现。在循环开始和与其关联的循环结束活 动之间的所有活动都将重复, 直至循环完成。

# 并行活动 (Parallel Activity)

并行活动用作特定活动的包装器。在运行时使用并 行活动的作用是将并行执行所包装活动的多个实 例。目前为止, 所包装活动唯一受支持的类型是手 动和决策活动。

# 流程实例 (Process Instance)

将为工作流过程定义的每个制定创建一个新的工作 流过程实例。可以将其视为已制定的工作流过程定 义的运行时数据。

# 活动实例 (Activity Instance)

执行过程定义中的每个活动时、工作流程引擎将创 建和管理关联的活动实例记录。此记录包含所制定 工作流程中的活动实例的运行时数据。

# 转换实例 (Transition Instance)

如果已对过程定义中的每个转换进行评估和执行, 那么将导致工作流程引擎创建和管理关联的转换实 例记录。此记录包含工作流程转换的运行时数据。

# 任务 (Tasks)

# 通知 (Notification)

通知仅仅是执行过程定义中的步骤时发送给用户的 信息。通知将自己显示为用户收件箱中的警报或显 示为电子邮件。必须向其发送通知的用户由为该通 知指定的分配策略确定。

# <span id="page-42-0"></span>工作分配 (Work Allocation)

当因执行活动而创建任务(或传递通知)时, 必须 将该任务或通知路由至特定用户或用户组, 以便对 该任务或通知进行操作。此过程称为工作分配、并 且一系列分配规则将与用于此目的的活动关联。

# 分配目标 (Allocation Target)

分配目标是分配目标项目的容器。任务将添加到某 个分配目标的所有项目作为目标。例如, 任务分配 目标可以包含一个用户目标项目和一个组织单位目 标项目。与此分配目标关联的任务将定向至选定用 户和选定组织单位中的所有用户。

# 工作队列 (Work Queues)

工作队列是可以指定为任务分配目标的基于预定的 列表。因此、可以将任务分配给工作队列、并且用 户可以订阅工作队列以便检索这些任务并对其进行 操作。

# 事件 (Events)

事件提供一种机制、使应用程序松散耦合的各部分 可以传递有关系统中状态更改的信息。当应用程序 中的某个模块引发事件时, 如果一个或多个其他模 块注册为该事件的侦听器, 那么它们将接收到该事 件已发生的通知。要使用此功能、必须定义某些事 件, 某些应用程序代码必须引发这些事件, 以及必 须定义某些事件处理程序定义并将它们注册为此类 事件的侦听器。

# 组织对象 (Organizational Objects)

组织对象是具有相同岗位、在同一组织单位中工作 或具有相同职位的用户的组。可以将任务分配给组 织对象。发生这种场景时, 任务将对于作为该组织 对象的成员的所有用户可用。

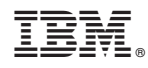

Printed in China